# **YAML Configuration File**

# <span id="page-0-0"></span>**Overview**

From version 5.8, Artifactory provides a flexible way to configure an existing Artifactory instance using a simple YAML configuration file. Run a single or multiple configuration changes as needed, to create, update and delete any elements in Artifactory.

#### **Take care when modifying Artifactory configurations** Δ Modifying the Artifactory configurations is an advanced feature, and if done incorrectly may

render Artifactory in an undefined and unusable state. Since it is easy to overwrite configurations, such as a repository's package type, we strongly recommend backing up the configuration before making any direct changes, and taking great care when doing so.

# <span id="page-0-1"></span>YAML File Format

The YAML file is constructed with **keys** and **entities**, using the following format: key: [entity]

#### For example:

```
localRepositories: #Local repositories configuration
     docker-local: #The local repository name
           type: docker #The package type
           ...
...
```
#### **Page contents** • [Overview](#page-0-0) [YAML File Format](#page-0-1) • Applying **Configuration** [Changes](#page-0-2) • Deleting an [Existing Element](#page-0-3) **[Supported Configurations](#page-1-0)** • [Repositories](#page-1-1) • Replication (push [and pull\)](#page-5-0) [General \(General,](#page-6-0)  [Property Sets,](#page-6-0)  [Proxy, Mail\)](#page-6-0) • Security (General [security,](#page-8-0)  [Password Policy,](#page-8-0)  [LDAP, SAML,](#page-8-0)  [OAuth, HTTP](#page-8-0)  [SSO, Crowd\)](#page-8-0) • Services [configuration](#page-10-0)  [\(Backups, Maven](#page-10-0)  [Indexer\)](#page-10-0) • [Advanced](#page-11-0)

# <span id="page-0-2"></span>**Applying Configuration Changes**

Once you have configured your YAML file to include all the configuration changes needed, you can apply them by sending a PATCH request to <host >:<port>/api/system/configuration.

For example:

```
curl -u<username>:<password> -X PATCH "http://localhost:8081/artifactory/api/system/configuration" -H "Content-
Type:application/yaml" -T configuration.yml
```
#### **Admin privileges** Λ

You must supply a user with **Admin** privileges through the REST API.

#### **Take care when modifying Artifactory configurations** Λ

Modifying the Artifactory configurations is an advanced feature, and if done incorrectly may render Artifactory in an undefined and unusable state. Since it is easy to overwrite configurations, such as a repository's package type, we strongly recommend backing up the configuration before making any direct changes, and taking great care when doing so.

# <span id="page-0-3"></span>**Deleting an Existing Element**

The YAML file can also be configured to delete elements, such as deleting a value for an existing field or removing an existing repository, using the following format: (e.g. some local repository) / deleting the value of an existing field (e.g. remove the "RnD maven repository" is as follows key: null Or

key: ~

For example:

```
Deleting a repository
```

```
localRepositories:
     docker-local: null
```

```
localRepositories:
     docker-local: ~
```
# **Deleting a field**

```
remoteRepositories: 
      docker-remote: 
               description: null
              notes: null
              proxy: null
```
# <span id="page-1-0"></span>Supported Configurations

# <span id="page-1-1"></span>**Repositories**

localRepositories: #Local repositories configuration my-local-repo: #The local repository name type: maven | gradle | ivy | helm | sbt | nuget | gems | npm | bower | debian | composer | pypi | docker | vagrant | gitlfs | yum | conan | chef | puppet | generic #The package type checksumPolicyType: server-generated-checksums | client-checksums #Determines how Artifactory behaves when a client checksum for a deployed resource is missing or conflicts with the locally calculated checksum description: "Hello world" #A free text field that describes the content and purpose of the repository dockerApiVersion: V1 | V2 #Only for Docker repositories. The Docker API version excludesPattern: #Provides a way to filter out specific repositories when trying to resolve the location of different artifacts (Ant-like pattern) includesPattern: #Provides a way to filter out specific repositories when trying to resolve the location of different artifacts (Ant-like pattern) maxUniqueSnapshots: 0 #Only for Maven and NuGet repositories. Specifies the maximum number of unique snapshots of the same artifact that should be stored. Once this number is reached and a new snapshot is uploaded, the oldest stored snapshot is removed automatically. Default: 0 maxUniqueTags: 0 #Only for Docker repositories. Specifies the maximum number of unique snapshots of the same artifact that should be stored. Once this number is reached and a new snapshot is uploaded, the oldest stored snapshot is removed automatically. Default: 0 notes: "Hello world 2" #A free text field to add additional notes about the repository propertySets: #A list of property sets that will be defined for this repository - set1 - set2 repoLayout: maven-2-default #Sets the layout that the repository should use for storing and identifying modules. The layout usually varies for the different package types snapshotVersionBehavior: unique | non-unique | deployer #Specifies the naming convention for Maven SNAPSHOT versions xray: #Xray settings for the certain repository enabled: false #Indicated whether the repository will be indexed and scanned by Xray yumGroupFileNames: yumGroup1 #A comma-separated list of YUM group files associated with your RPM packages yumRootDepth: 0 #Informs Artifactory under which level of directory to search for RPMs and save the repodata directory blackedOut: false #If set, Artifactory ignores this repository when trying to resolve artifacts. The repository is also not available for download or deployment of artifacts calculateYumMetadata: false #When set, RPM metadata calculation is automatically triggered by the actions described above debianTrivialLayout: false #Indicates whether the Debian repository uses a trivial layout enableFileListsIndexing: false #When set, Artifactory will index and maintain an RPM filelists.xml metadata file forceNugetAuthentication: false #When set, if anoynmous access is enabled on the Artifactory instance, this will override the behavior and will force client to authentiacate handleReleases: true #If set, Artifactory allows you to deploy release artifacts into this repository handleSnapshots: true #If set, Artifactory allows you to deploy snapshot artifacts into this repository suppressPomConsistencyChecks: true #When deploying an artifact to a repository, Artifactory verifies that the value set for groupId:artifactId:version in the POM is consistent with the deployed path. If there is a conflict between these then Artifcatory will reject the deployment. downloadRedirect: #Settings for redirecting download requests for direct download from cloud storage enabled: false #When true, Artifactory will respond to download requests to this repository with an HTTP 302 redirection return code along with a signed URL directing the calling client to download the requested artifact directly from cloud storage.

remoteRepositories: #Remote repositories configuration my-remote-repo: #The remote repository name

 type: maven | gradle | ivy | helm | sbt | nuget | gems | npm | bower | debian | composer | pypi | docker | vagrant | gitlfs | yum | conan | chef | puppet | generic #The package type

 url: https://jcenter.bintray.com #The URL for the remote repository. Needs to be only HTTP and HTTPS URLs

 username: user #The remote repository username, when authentication is required password: password #The remote repository password, when authentication is required

 assumedOfflinePeriodSecs: 300 #The number of seconds the repository stays in assumed offline state after a connection error. At the end of this time, an online check is attempted in order to reset the offline status. A value of 0 means the repository is never assumed offline.

 remoteRepoChecksumPolicyType: generate-if-absent | fail | ignore-and-generate | pass-thru #Only for Maven repositories. The Checksum Policy determines how Artifactory behaves when a client checksum for a remote resource is missing or conflicts with the locally calculated checksum

 clientTlsCertificate: tls-certificate #The client TLS certificate (alias) that will be used when authentiacating against the remote resource.

 description: "Hello world" #A free text field that describes the content and purpose of the repository

dockerApiVersion: V1 | V2 #Only for Docker repositories. The Docker API version

 excludesPattern: excludingremote1 #Provides a way to filter out specific repositories when trying to resolve the location of different artifacts (Ant-like pattern)

 includesPattern: includingremote1 #Provides a way to filter out specific repositories when trying to resolve the location of different artifacts (Ant-like pattern)

 maxUniqueSnapshots: 0 #Only for Maven and VCS repositories. Specifies the maximum number of unique snapshots of the same artifact that should be stored. Once this number is reached and a new snapshot is uploaded, the oldest stored snapshot is removed automatically. Default: 0

 maxUniqueTags: 0 #Only for Docker repositories. Specifies the maximum number of unique snapshots of the same artifact that should be stored. Once this number is reached and a new snapshot is uploaded, the oldest stored snapshot is removed automatically. Default: 0

 blockMismatchingMimeTypes: true #If set, artifacts will fail to download if a mismatch is detected between requested and received mimetype, according to the list specified in the system properties file under blockedMismatchingMimeTypes. You can override by adding mimetypes to the override list in the mismatchingMimeTypesOverrideList field

 mismatchingMimeTypesOverrideList: xml #When set, artifacts will fail to download if a mismatch is detected between the requested and received mime type, according to a list specified in the system. properties file under blockedMismatchingMimeTypes. You can override this setting by adding mime types to this field

 missedRetrievalCachePeriodSecs: 1800 #If a remote repository is missing a requested artifact, Artifactory will return a "404 Not found" error. This response is cached for the period of time specified by this parameter. During that time, Artifactory will not issue new requests for the same artifact. A value of 0 means that the response is not cached and Artifactory will always issue a new request when demanded

notes: "Hello world 2" #A free text field to add additional notes about the repository

propertySets: #A list of property sets that will be defined for this repository

- set1

- set2

 proxy: proxy1 #The proxy name configured in the Proxy section to use for accessing the remote resource

queryParams: query-params&for-my-remote-repo #Custom HTTP query parameters that will be

automatically included in all remote resource requests. For example: param1=val1&param2=val2&param3=val3 repoLayout: nameremote1 #Sets the layout that the repository should use for storing and identifying modules

 retrievalCachePeriodSecs: 600 #This value refers to the number of seconds to cache metadata files before checking for newer versions on remote server. A value of 0 indicates no caching

socketTimeoutMillis: 15000 #Network timeout (in ms) to use when establishing a connection and for unanswered requests. Timing out on a network operation is considered a retrieval failure

 unusedArtifactsCleanupPeriodHours: 0 #The number of hours to wait before an artifact is deemed "unused" and eligible for cleanup from the repository. A value of 0 means automatic cleanup of cached artifacts is disabled

 allowAnyHostAuth: false #Allow credentials of this repository to be used on requests redirected to any other host

 blackedOut: false #When set, the repository or its local cache do not participate in artifact resolution

 bypassHeadRequests: false #Before caching an artifact, Artifactory first sends a HEAD request to the remote resource. In some remote resources, HEAD requests are disallowed and therefore rejected, even though downloading the artifact is allowed. When set, Artifactory will bypass the HEAD request and cache the artifact directly using a GET request

 enableCookieManagement: false #Enables cookie management if the remote repository uses cookies to manage client state

 fetchJarsEagerly: false #Only for Maven repositories. When set, the repository attempts to eagerly fetch the jar in the background each time a POM is requested

 fetchSourcesEagerly: false #When set, the repository attempts to eagerly fetch the source jar in the background each time a jar is requested

 forceNugetAuthentication: false #Force basic authentication credentials in order to use this repository

 handleReleases: true #If set, Artifactory allows you to deploy release artifacts into this repository

 handleSnapshots: true #If set, Artifactory allows you to deploy snapshot artifacts into this repository

 listRemoteFolderItems: true #Lists the items of remote folders in simple and list browsing. Required for dynamic resolution that depends on remote folder content information, such as remote Ivy version lookups. The remote content is cached according to the value of the 'Retrieval Cache Period'

 offline: false #If set, Artifactory does not try to fetch remote artifacts. Only locally-cached artifacts are retrieved synchronizeProperties: false #When set, remote artifacts are fetched along with their properties xray: #Xray settings for the certain repository enabled: false #Indicated whether the repository will be indexed and scanned by Xray bower: #Only for Bower repositories bowerRegistryUrl: http://someurl.com #The registry URL from which packages will be resolved cocoaPods: #Only for CocoaPods repositories cocoaPodsSpecsRepoUrl: http://someurl.com #The specs URL. When using a private specs repo, set the URL to be the same as the one configured in the URL field specRepoProvider: #The specs repo provider settings provider: github | bitbucket | stash | oldstash | artifactory | custom #The Git Provider the remote repository works against downloadUrl: http://someurl.com #The custom download URL. Need to set only if the provider is set to 'custom' nuget: #Only for NuGet repositories downloadContextPath: api/v2/package #The context path prefix through which NuGet downloads are served. For example, the NuGet Gallery download URL is 'https://nuget.org/api/v2/package', so the repository URL should be configured as 'https://nuget.org' and the download context path should be configured as 'api/v2/package' feedContextPath: api/v2 #The context path prefix through which the NuGet feeds are served. For example, the NuGet Gallery feed URL is 'https://nuget.org/api/v2', so the repository URL should be configured as 'https://nuget.org' and the feed context path should be configured as 'api/v2' composer: #Only for PHP Composer repositories composerRegistryUrl: http://someurl.com #The registry URL from which packages will be resolved vcs: #Only for VCS, CocoaPods, Bower and Composer repositories git: provider: github | bitbucket | stash | oldstash | artifactory | custom #The Git Provider the remote repository works against downloadUrl: http://someurl.com #The custom download URL. Need to set only if the provider is set as CUSTOM type: git #Mandatory only when creating a VCS remote repository downloadRedirect: #Settings for redirecting download requests for direct download from cloud storage enabled: false #When true, Artifactory will respond to download requests to this repository with an HTTP 302 redirection return code along with a signed URL directing the calling client to download the requested artifact directly from cloud storage.

```
virtualRepositories: #Virtual repositories configuration
  virtual1: #The virtual repository name
     type: maven | gradle | ivy | helm | sbt | nuget | gems | npm | bower | debian | composer | pypi | 
docker | vagrant | gitlfs | yum | conan | chef | puppet | generic #The package type
    repositories: #A list of local and remote repositories that will be aggregated under this virtual 
repository
      - my-local-repo
       - my-remote-repo
    description: "" #A free text field that describes the content and purpose of the repository
    notes: "" #A free text field to add additional notes about the repository
     dockerApiVersion: V1 | V2 #Only for Docker repositories. The Docker API version
     includesPattern: #Provides a way to filter out specific repositories when trying to resolve the 
location of different artifacts (Ant-like pattern)
     excludesPattern: #Provides a way to filter out specific repositories when trying to resolve the 
location of different artifacts (Ant-like pattern)
    externalDependencies: #Only for npm repositories. External dependencies configuration.
       enabled: false #When set, depenency rewrite for the specified npm repository will be enabled
      patterns: #Optional include patterns to match external dependencies. Ant-style path expressions 
are supported (*, **, ?). For example, specifying **/github.com/** will only allow external dependencies 
from github.com host
         - "**/github.com/**"
    keyPair: keypairvirtual1 #Only for Maven repositories, for WebStart and Jar signing. The alias of 
the keypair configured in the Signing Keys page
    p2: #Only for P2 repositories
      urls: #A list of remote URLs that are aggregate under this virtual repositorys
         - http://someurl.com
         - http://someurl2.com
    pomRepositoryReferencesCleanupPolicy: discard_any_reference | discard_active_reference | nothing 
#Only for Maven repositories. (1) Discard Active References - Removes repository elements that are 
declared directly under project or under a profile in the same POM that is activeByDefault. (2) Discard 
Any References - Removes all repository elements regardless of whether they are included in an active 
profile or not. (3) Nothing - Does not remove any repository elements declared in the POM.
    repoLayout: maven-2-default #Sets the layout that the repository should use for storing and 
identifying modules
    virtualCacheConfig:
      virtualRetrievalCachePeriodSecs: 600 #This value refers to the number of seconds to cache 
metadata files before checking for newer versions on aggregated repositories. A value of 0 indicates no 
caching
     artifactoryRequestsCanRetrieveRemoteArtifacts: false #Determines whether artifact requests coming 
from other instance of Artifactory can be fulfilled by accessing this virtual repository's remote 
repositories, or by only accessing its caches (default)
    forceNugetAuthentication: false #Only for NuGet repositories. Force basic authentication 
credentials in order to use this repository
```
### <span id="page-5-0"></span>**Replication (push and pull)**

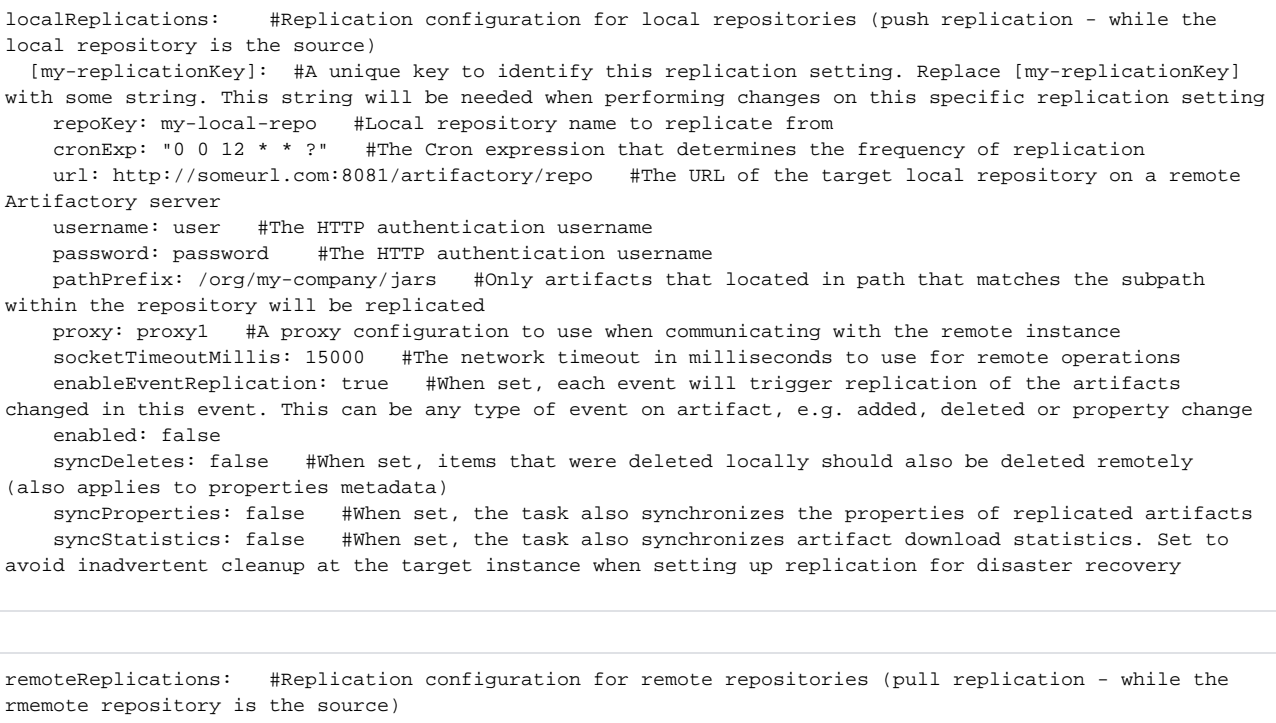

 [my-replicationKey]: #A unique key to identify this remote replication setting. Replace [myreplicationKey] with some string. This string will be needed when performing changes on this specific replication setting

repoKey: my-remote-repo #Remote repository name to replicate from

 cronExp: "0 0 12 \* \* ?" #The Cron expression that determines the frequency of replication pathPrefix: pathPrefixlocal1 #Only artifacts that located in path that matches the subpath within the repository will be replicated

 enableEventReplication: false #When set, each event will trigger replication of the artifacts changed in this event. This can be any type of event on artifact, e.g. added, deleted or property change enabled: false

 syncDeletes: false #When set, items that were deleted locally should also be deleted remotely (also applies to properties metadata)

syncProperties: true #When set, the task also synchronizes the properties of replicated artifacts

### <span id="page-6-0"></span>**General (General, Property Sets, Proxy, Mail)**

urlBase: https://someurl:8081/artifactory/ #A custom URL base is useful when Artifactory is running behind a proxy. In this case the base for URLs generated in Artifactory for links and redirect responses must be specified manually fileUploadMaxSizeMb: 100 #The maximum number artifacts that may be downloaded under one folder dateFormat: dd-MM-yy HH:mm:ss z #The date format for displaying dates in the web interface offlineMode: false #If set, Artifactory does not try to access remote resources to fetch artifacts. Only cached and local artifacts are served

folderDownloadConfig: #Folder download configuration enabled: false #When set, folder download will be enabled maxConcurrentRequests: 10 #The maximum number of folder download requests that may be run concurrently maxDownloadSizeMb: 1024 #The maximum size (in MB) of a folder that may be downloaded maxFiles: 5000 #The maximum number artifacts that may be downloaded under one folder enabledForAnonymous: false #If enabled is set to true, setting this to true will allow anonymous users to download folders

replicationsConfig: #Global replication config blockPullReplications: false #When set, pull replication will be blocked regardless of the configuration for specific repositories blockPushReplications: false #When set, push replication will be blocked regardless of the configuration for specific repositories

systemMessageConfig: #System message configuration enabled: false #When set, the system message will be displayed message: "Some message" #The message to display. You can include links in the message using the following format: [<link URL>, <link text>] title: "Some title" #The title for the message titleColor: color #The color in Hex format (e.g. 99c27c) showOnAllPages: false #When set, the custom message will be displyed on all pages in the UI. When not set, the custom message will only be displayed on the Artifactory Home Page

trashcanConfig: #Trash can configuration enabled: true #If set, trash can will be enabled and deleted items will be stored in the trash can for the specified retention period retentionPeriodDays: 14 #The number of days to keep deleted items in the trash can before deleting permanently

propertySets: #Property sets configuration property-set1: #Property set name properties: #A list of properties that will be part of the property set - name: "prop1" predefinedValues: passed-QA: defaultValue: false dev-QA: defaultValue: false closedPredefinedValues: false multipleChoice: false - name: "prop2" predefinedValues: passed-QA: defaultValue: false dev-QA: defaultValue: false closedPredefinedValues: false multipleChoice: false visible: true

proxies: #Proxies configuration proxy1: #The unique ID of the proxy setting domain: domainproxy1 #The proxy domain/realm name host: hostproxy1 #The name of the proxy host ntHost: nthostproxy1 #The computer name of the machine (the machine connecting to the NTLM proxy) password: password #The proxy password when authentication credentials are required port: 0 #The proxy port number redirectedToHosts: redirectedproxy1 #An optional list of newline or comma separated host names to which this proxy may redirect requests. The credentials defined for the proxy are reused by requests redirected to all of these hosts. username: user #The proxy username when authentication credentials are required defaultProxy: false #When set, this proxy will be the default proxy for new remote repositories and for internal HTTP requests issued by Artifactory

```
mailServer: #Mail server settings
  enabled: true #When set, mail notifications are enabled
  artifactoryUrl: http://someurl.com #The Artifactory URL to to link to in all outgoing messages 
(optional)
  from: john@company.com #The "from" address header to use in all outgoing messages (optional)
  host: 10.1.1.1 #The mail server IP address / DNS
  username: user #The username for authentication with the mail server
  password: password #The password for authentication with the mail server
  port: 25 #The port number of the mail server
  subjectPrefix: "Notice" #A prefix to use for the subject of all outgoing mails
  ssl: false #When set, uses a secure connection to the mail server
  tls: false #When set, uses Transport Layer Security when connecting to the mail server
```
## <span id="page-8-0"></span>**Security (General security, Password Policy, LDAP, SAML, OAuth, HTTP SSO, Crowd)**

security: #Security configuration (LDAP, SAML, Password Policy, ...) anonAccessEnabled: true #When set, anonymous access will be enabled for the set of permissions assigned to the default "anonymous user" anonAccessToBuildInfosDisabled: false #Deprecated from Artifactory version 6.6 #This setting gives you more control over anonymous access, and allows you to prevent anonymous users from accessing the Build module where all information related to builds is found, even when anonymous access is enabled.

security: #Security configuration (LDAP, SAML, Password Policy, ...) userLockPolicy: #User lock policy configuration enabled: false #When set, the lock policy will be enabled loginAttempts: 5 #Lock user after exceeding max failed login attempts

```
security: #Security configuration (LDAP, SAML, Password Policy, ...)
  passwordSettings: #Password settings
    encryptionPolicy: REQUIRED | SUPPORTED | UNSUPPORTED #Determines the password requirements from 
users identified to Artifactory from a remote client such as Maven. The options are: (1) Supported 
(default): Users can authenticate using secure encrypted passwords or clear-text passwords. (2) 
Required: Users must authenticate using secure encrypted passwords. Clear-text authentication fails. (3) 
Unsupported: Only clear-text passwords can be used for authentication
    expirationPolicy: #Password expiration policy
      enabled: false #When checked, password expiration policy is enabled
      passwordMaxAge: 60 #The time interval in which users will be obligated to change their password
      notifyByEmail: true #When set, users receive an email notification a few days before their 
password expires
```
security: #Security configuration (LDAP, SAML, Password Policy, ...) ldapSettings: #LDAP server(s) settings ldap1: #The unique ID of the LDAP setting emailAttribute: email1 #An attribute that can be used to map a user's email to a user created automatically by Artifactory ldapPoisoningProtection: true #When set to true (recommended), Artifactory will protect against LDAP poisoning by filtering out users exposed to vulnerability ldapUrl: ldap://myserver:myport/dc=sampledomain,dc=com #Location of the LDAP server in the following format: ldap://myserver:myport/dc=sampledomain,dc=com. The URL should include the base DN used to search for and/or authenticate users search: managerDn: manager1 #The full DN of a user with permissions that allow querying the LDAP server. When working with LDAP Groups, the user should have permissions for any extra group attributes such as memberOf managerPassword: managerpass1 #The password of the user binding to the LDAP server when using "search" authentication searchBase: searchbase1 #The Context name in which to search relative to the base DN in the LDAP URL. Multiple search bases may be specified separated by a pipe ( | ). This is parameter is optional searchFilter: searchfilter1 #A filter expression used to search for the user DN that is used in LDAP authentication. Possible examples are:  $uid={0})$  - this would search for a username match on the uid attribute. Authentication using LDAP is performed from the DN found if successful searchSubTree: true #When set, enables deep search through the sub-tree of the LDAP URL + Search Base userDnPattern: userppatt1 #A DN pattern used to log users directly in to the LDAP database. This pattern is used to create a DN string for "direct" user authentication, and is relative to the base DN in the LDAP URL. For example: uid={0},ou=People allowUserToAccessProfile: false #When set, users created after logging in using LDAP will be able to access their profile page in Artifactory autoCreateUser: true #When set, Artifactory will automatically create new users for those who have logged in using LDAP, and assign them to the default groups enabled: true #When set, these settings are enabled

security: #Security configuration (LDAP, SAML, Password Policy, ...) ldapGroupSettings: #LDAP group(s) settings name1: #The unique ID of the LDAP group setting descriptionAttribute: desc1 #An attribute on the group entry which denoting the group description. Used when importing groups enabledLdap: enabled1 #The LDAP setting (from the ldapSettings section) you want to use for group retrieval filter: filter1 #The LDAP filter used to search for group entries. Used when importing groups groupBaseDn: groupbase1 #A search base for group entry DNs, relative to the DN on the LDAP server's URL (and not relative to the LDAP Setting's "searchBase"). Used when importing groups groupMemberAttribute: uniqueMember #A multi-value attribute on the group entry containing user DNs or IDs of the group members (e.g., uniqueMember, member) groupNameAttribute: groupName #Attribute on the group entry denoting the group name. Used when importing groups strategy: STATIC | DYNAMIC | HIERARCHY #Group synchronization strategy subTree: false security: #Security configuration (LDAP, SAML, Password Policy, ...) crowdSettings: #Crowd / JIRA users management configuration applicationName: myApp #The application name configured for Artifactory in Crowd / JIRA

 password: password #The application password configured for Artifactory in Crowd / JIRA serverUrl: http://someurl.com #The full URL of the server to use sessionValidationInterval: 0 #The time window, in minutes, in which the session does not need to be revalidated

 enableIntegration: false #Set this checkbox to enable security integration with Atlassian Crowd or JIRA

 noAutoUserCreation: false #When set to true, authenticated users will not be automatically created inside Artifactory. Instead, for every request from a Crowd / JIRA user, the user is temporarily associated with default groups (if such groups are defined), and the permissions for these groups applies useDefaultProxy: false #If set and a default proxy definition exists, it is used to pass through to the Crowd / JIRA Server

security: #Security configuration (LDAP, SAML, Password Policy, ...) samlSettings: #SAML SSO settings

 enableIntegration: false #When set, SAML integration is enabled and users may be authenticated via a SAML server

 certificate: certificate #The X.509 certificate that contains the public key. The certificate must contain the public key to allow Artifactory to verify sign-in requests

 emailAttribute: #If noAutoUserCreation is set to false or an internal user exists, Artifactory will set the user's email to the value in this attribute that is returned by the SAML login XML response. groupAttribute: #The group attribute in the SAML login XML response

 loginUrl: http://someurl.com/login #The identity provider login URL (when you try to login, the service provider redirects to this URL)

 logoutUrl: http://someurl.com/logout #The identity provider logout URL (when you try to logout, the service provider redirects to this URL)

 noAutoUserCreation: true #When set, for every request from a SAML user, the user is temporarily associated with default groups (if such groups are defined), and the permissions for these groups apply. Without automatic user creation, you must manually create the user inside Artifactory to manage user permissions not attached to their default groups. When not set, authenticated users are automatically created in Artifactory.

serviceProviderName: serviceProvider #The Artifactory name in the SAML federation

 allowUserToAccessProfile: false #Auto created users will have access to their profile page and will be able to perform actions such as generate API key

 autoRedirect: false #When set, clicking on the login link will direct users to the configured SAML login URL

 syncGroups: false #When set, in addition to the groups the user is already associated with, he will also be associated with the groups returned in the SAML login response. Note that the user's association with the returned groups is not persistent. It is only valid for the current login session.

security: #Security configuration (LDAP, SAML, Password Policy, ...) oauthSettings: #OAuth SSO settings allowUserToAccessProfile: false #When set, users created after authenticating using OAuth, will be able to access their profile. This means they are able to generate their API Key and set their password for future use enableIntegration: true #If set to true, authentication with an OAuth provider is enabled and Artifactory will display all OAuth providers configured. If not set, authentication is by Artifactory user/password persistUsers: false #When set, Artifactory will create an Artifactory user account for any new user logging in to Artifactory for the first time oauthProvidersSettings: #OAuth SSO provider (e.g. GitHub, Google) settings github-oauth: #The Unique ID of the OAuth Provider setting apiUrl: "https://api.github.com/user" #The URL used for API access, if needed to get user data (e.g. https://api.github.com/user) authUrl: "https://github.com/login/oauth/authorize" #The URL used for the initial authentication step (e.g. https://github.com/login/oauth/authorize) basicUrl: "https://github.com/" #The URL used to acquire a token via basic auth (e.g. https://github.com/) enabled: false #When set, the OAuth SSO provider setting is enabled providerType: github | cloudfoundry | google | openid #The provider type secret: secret #The OAuth2 shared secret, given by the provider tokenUrl: "http://someurl.com/token" #The URL used to acquire a token from the provider

security: #Security configuration (LDAP, SAML, Password Policy, ...) httpSsoSettings: #HTTP SSO configuration httpSsoProxied: false #When set, Artifactory trusts incoming requests and reuses the remote user originally set on the request by the SSO of the HTTP server remoteUserRequestVariable: remoter #The name of the HTTP request variable to use for extracting the user identity. Default is: REMOTE\_USER allowUserToAccessProfile: false #When set, users created after authenticating using HTTP SSO, will be able to access their profile. This means they are able to generate their API Key and set their password for future use noAutoUserCreation: false #When set to true, authenticated users will not be automatically created inside Artifactory. Instead, for every request from a Crowd / JIRA user, the user is temporarily associated with default groups (if such groups are defined), and the permissions for these groups applies

<span id="page-10-0"></span>**Services configuration (Backups, Maven Indexer)**

```
backups: #Manage the automatic and periodic backups of the entire Artifactory instance
  backup-daily: #The backup name
  cronExp: "0 0 12 * * ? " #A Cron expression to control the backup frequency
    excludedRepositories: #A list of excluded repositories from the backup
      - local1
      - local<sub>2</sub>
    retentionPeriodHours: 1000 #The number of hours to keep a backup before Artifactory will clean it 
up to free up disk space. Applicable only to non-incremental backups
    createArchive: false #If set, backups will be created within a Zip archive (Slow and CPU intensive)
    enabled: true
     excludeBuilds: false #(Relevant only from Artifactory 6.6 and below) Exclude all builds from the 
backup
     excludeNewRepositories: false #When set, new repositories will not be automatically added to the 
backup
    sendMailOnError: true #If set, all Artifactory administrators will be notified by email if any 
problem is encountered during backup
```

```
indexer: #Maven indexer settings
  enabled: false #When set, the Maven indexer will be enabled and run according to the cronExp
  cronExp: abcder #A Cron expression that determines the frequency in which Maven indexes on the 
selected repositories will be recalculated
  includedRepositories: #Specifies the repositories that should be indexed on the next run
     - local1
    - local2
```
#### <span id="page-11-0"></span>**Advanced**

```
gcConfig: #Garbage collection settings
  cronExp: "0 0 12 * * ?" #The Cron expression that determines the frequency of garbage 
collection.
quotaConfig: #Storage quota configuration
 diskSpaceLimitPercentage: 0 #The percentage of available disk space that may be used for storage
before Artifactory rejects deployments and issues errors
  diskSpaceWarningPercentage: 0 #The percentage of available disk space that may be used for storage 
before Artifactory issues warnings
  enabled: false #When set, Artifactory will monitor disk space usage and issue warnings and errors 
according to the quotas specified in diskSpaceLimitPercentage and diskSpaceWarningPercentage
cleanupConfig: #Cleanup Unused Cached Artifacts
  cronExp: "0 0 12 * * ?" #A Cron expression that determines the frequency of artifacts cleanup
virtualCacheCleanupConfig: #Virtual repositories cleanup configuration. The cleanup will delete cached 
POM files
  cronExp: "0 0 12 * * ?" #A Cron expression to control the frequency of when to run the cleanup
```